# **FlexTop 2202 Temperatur-Kopfmessumformer**

**4...20 mA-Kopfmessumformer für Pt100-Sensoren**

**2-, 3- oder 4-Leiter-Sensoren**

**Genauigkeit besser als 0,25 °C**

**Abgleich des Sensors**

**Automatische Kompensation des Leitungswiderstandes (2-Leiter)**

**Ausfallermittlung am Sensor**

**Bidirektionale Konfigurierung**

**Konfigurierbare Dämpfung und Statusanzeige**

**Masseinheit in °C oder °F**

**Datenerfassung auf dem PC**

**Ausgezeichnete Temperaturstabilität**

**Ex ia IIC T5/T6, ATEX II 1G**

**Ex nA II T5, ATEX II 3G**

#### **Beschreibung**

Der FlexTop 2202 ist ein Stromschleifen gespeister 4...20 mA-Messverstärker für Pt100-Sensoren.

Es können entweder 2-, 3- oder 4-Leiter-Sensoren angeschlossen werden. Für 2-Leiter-Sensoren ist ein automatischer Abgleich des Leiterwiderstandes des Sensors bei kurzgeschlossenem Sensorkabel möglich. Der Kabelwiderstand lässt sich auch manuell konfigurieren.

Über einen PC mit der Windows basierten Flex-Software und dem Konfiguriergerät FlexProgrammer lassen sich folgende Parameter (bidirektionale Kommunikation) konfigurieren: Mess-Stellen-Nr., Anzahl der Leiter, Leitungswiderstand, Ausgangssig-nal bei Fehlererkennung, Messbereich und Messeinheit, Dämpfung, Offset und Statusanzeige.

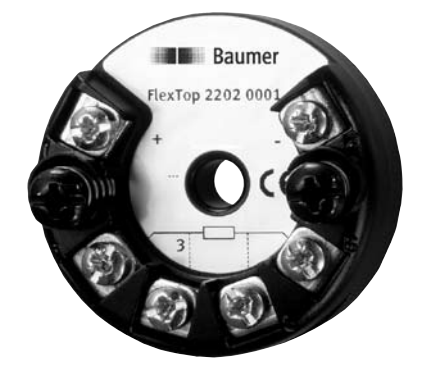

Das Flex-Programm erlaubt die Daten zu speichern, sodass der Anwender die Messergebnisse überprüfen oder die Messeinstellungen kalibrieren kann.

Durch seine Ummantelung aus Silikon ist der FlexTop 2202 vor Feuchtigkeit geschützt.

Der FlexTop 2202 passt in ein DIN-B-Gehäuse. Eine Mittelbohrung von 6 mm ermöglicht einen schnellen Sensoraustausch. Die federgesicherten Montageschrauben ermöglichen auch in schwingender Umgebung eine sichere Befestigung.

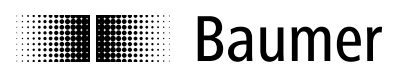

www.baumer.com/process Datenblatt 2202-1

## **Technische Daten**

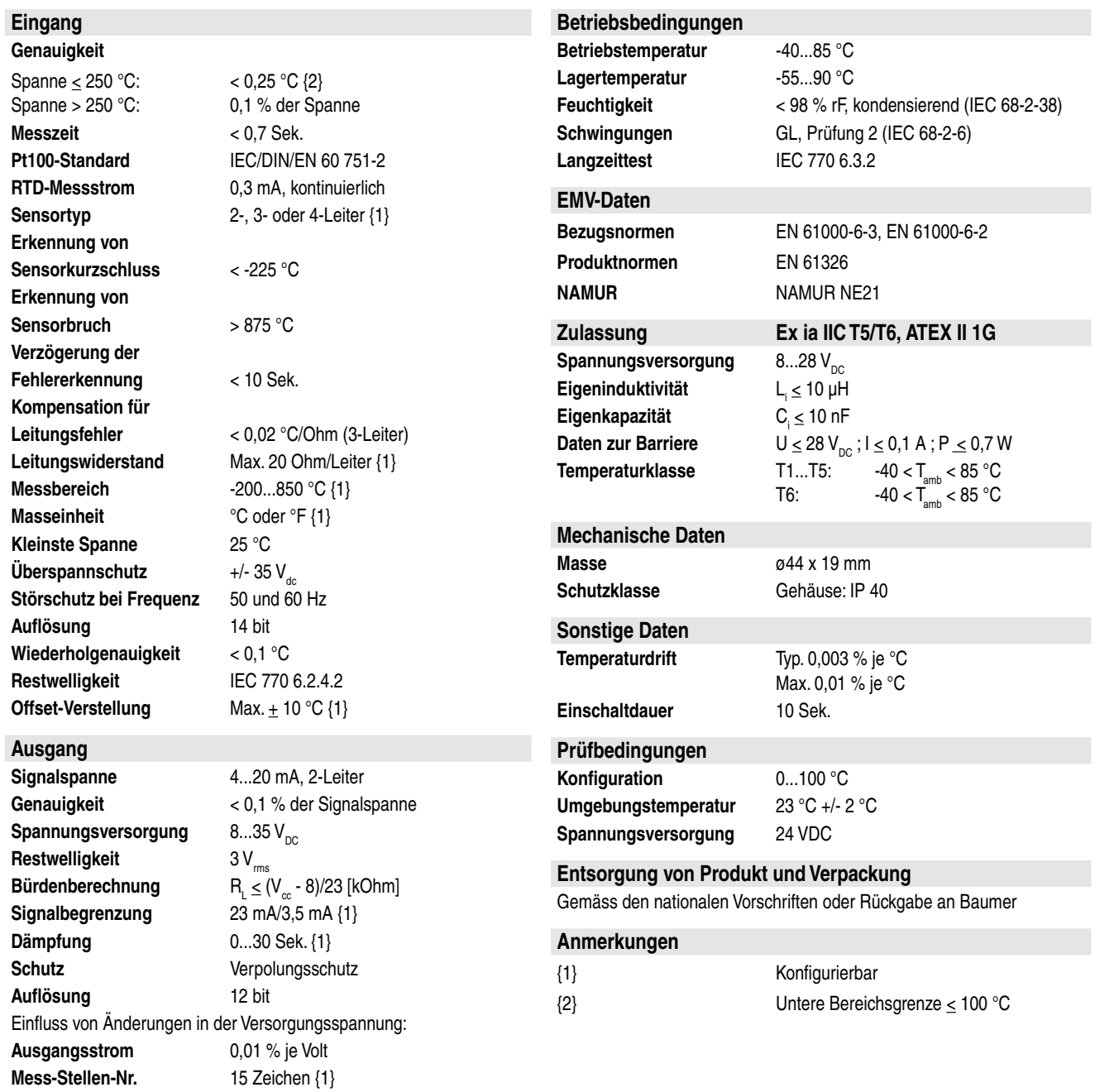

### **Messbereiche**

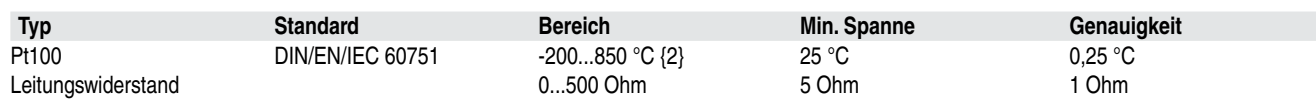

# **Bestellangaben - FlexTop 2202**

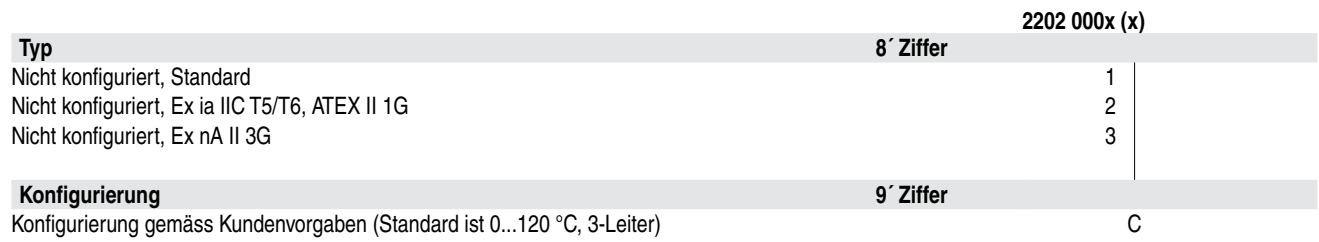

Anmerkung: Der FlexTop 2202 ist in einer 30er-Packung lieferbar. Bitte fordern Sie von Baumer weitere Informationen an.

# **Ex-freie Anwendung**

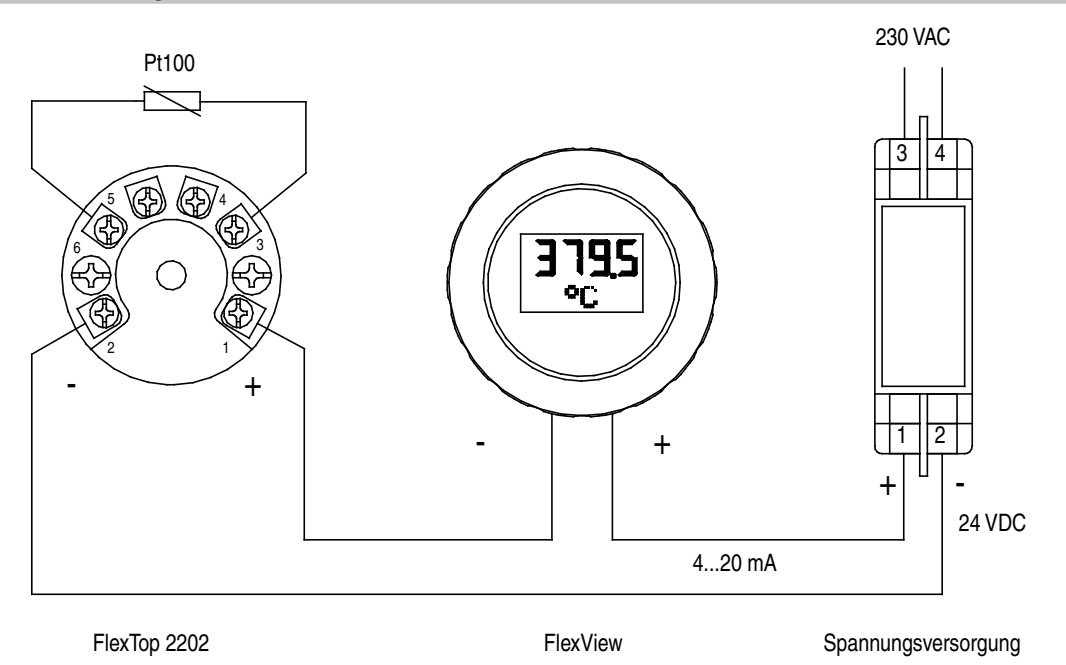

**Ex-Anwendung**

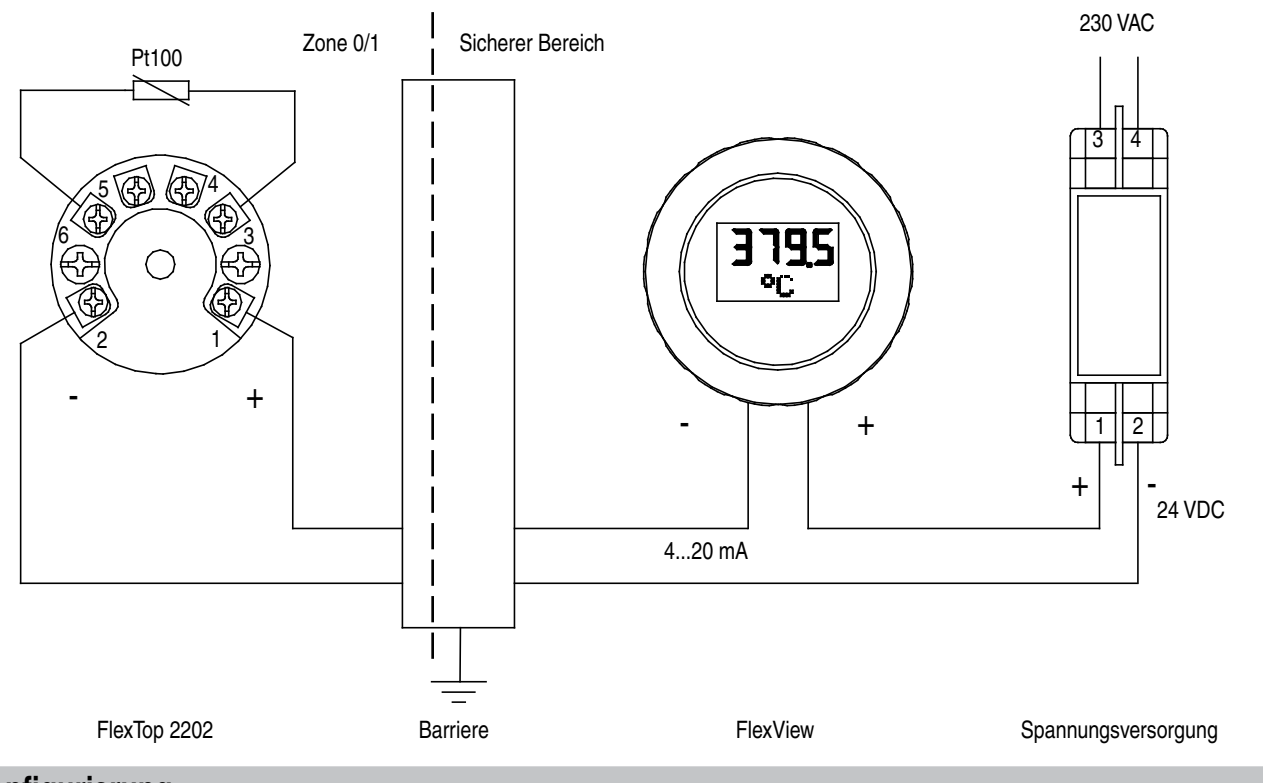

# **Konfigurierung**

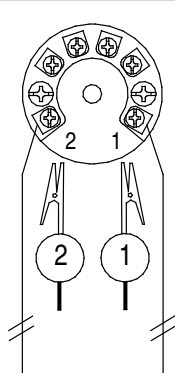

Anmerkung:

Schleifenversorgung vor dem Anschliessen von FlexProgrammer an den FlexTop 2202 unterbrechen.

www.baumer.com/process Datenblatt 2202-1

# **Elektroinstallation**

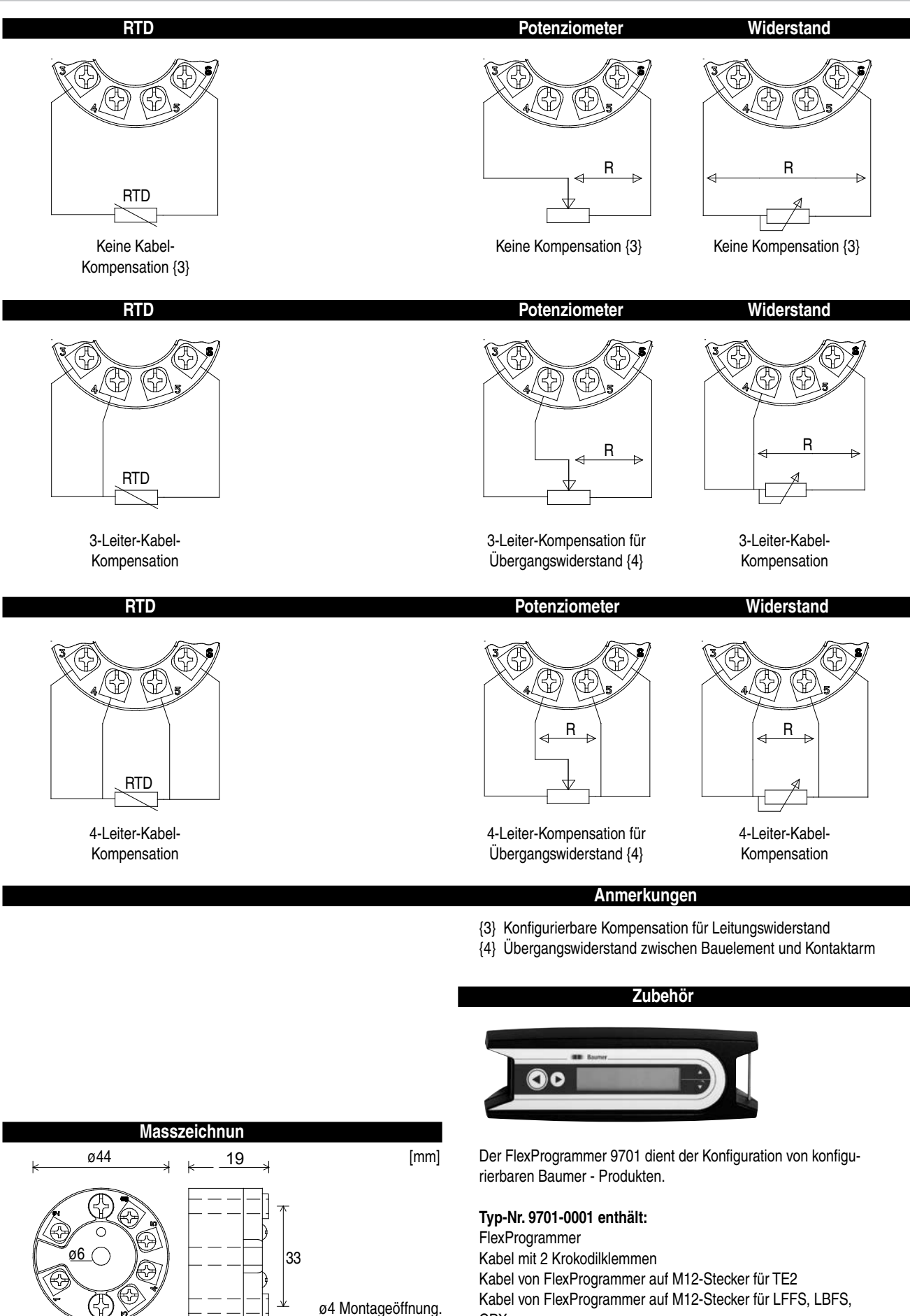

Federgesicherte Montageschrauben. CPX USB Kabel

CD mit der FlexProgram Software

www.baumer.com/process Datenblatt 2202-1

DE/2011-11-30 Dieses Datenblatt nur vollständig wiedergeben. DE/2011-11-30 Dieses Datenblatt nur vollständig wiedergeben.